## От Автора

- В этой презентации показано, как можно без программирования на самом примитивном уровне организовать тестирование
- Для этого достаточно выделив «правым» щелчком *надпись* с правильным ответом в *Настройке действия …* перейти по гиперссылке к слайду со следующим вопросом, а для неправильного ответа необходимо организовать переход к последнему слайду
- Преимущество этой схемы в ее простоте, а недостатки в ее примитивности. Правильные ответы фиксированы и для того чтобы изменить номер правильного ответа надо его вручную перенабирать и т.д.
- Но подобная схема может быть использована как шаблон и Вам только остается подставлять свои вопросы и ответы

## Чем не следует махать после драки?

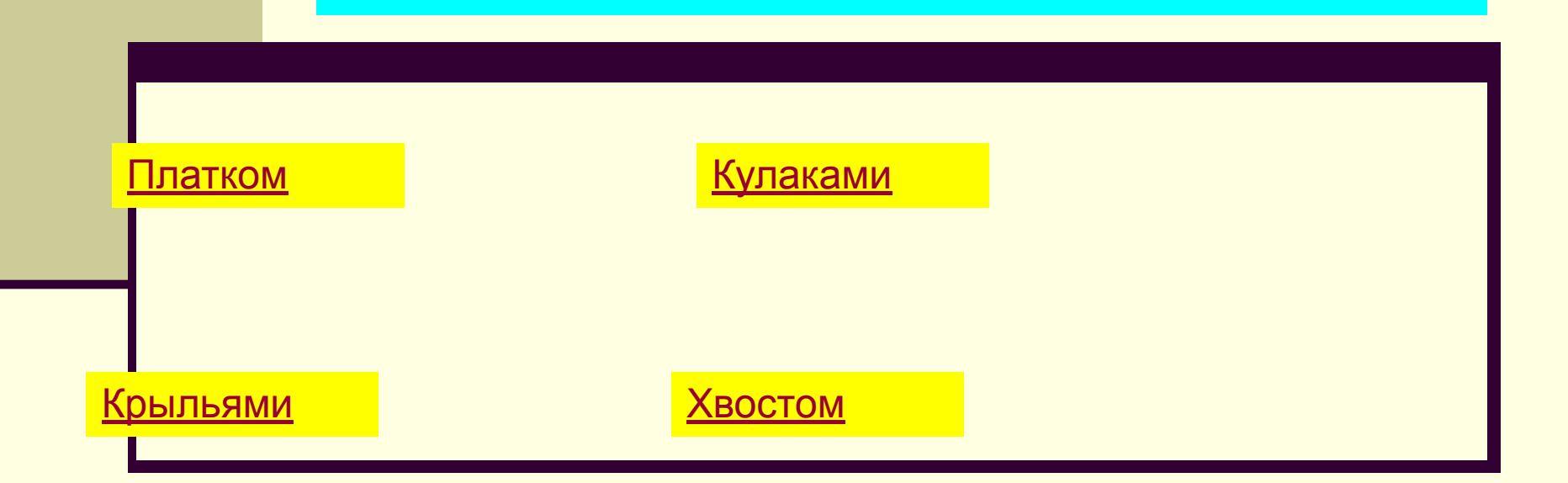

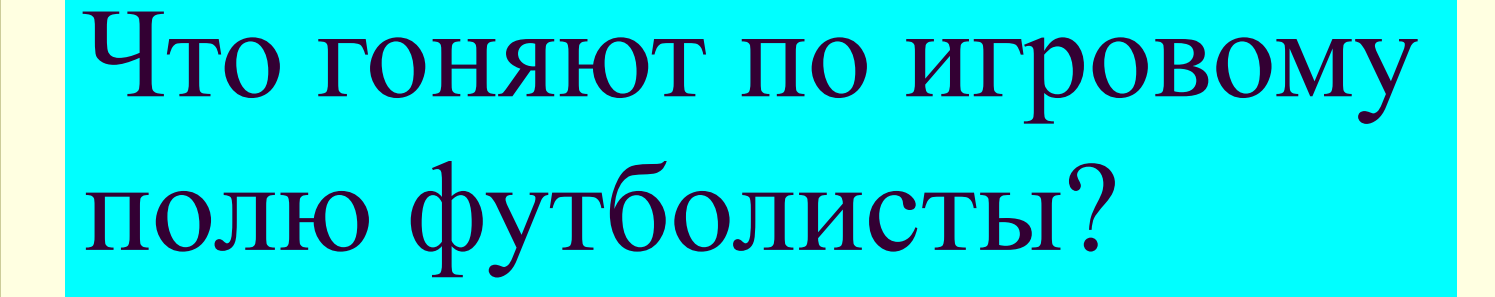

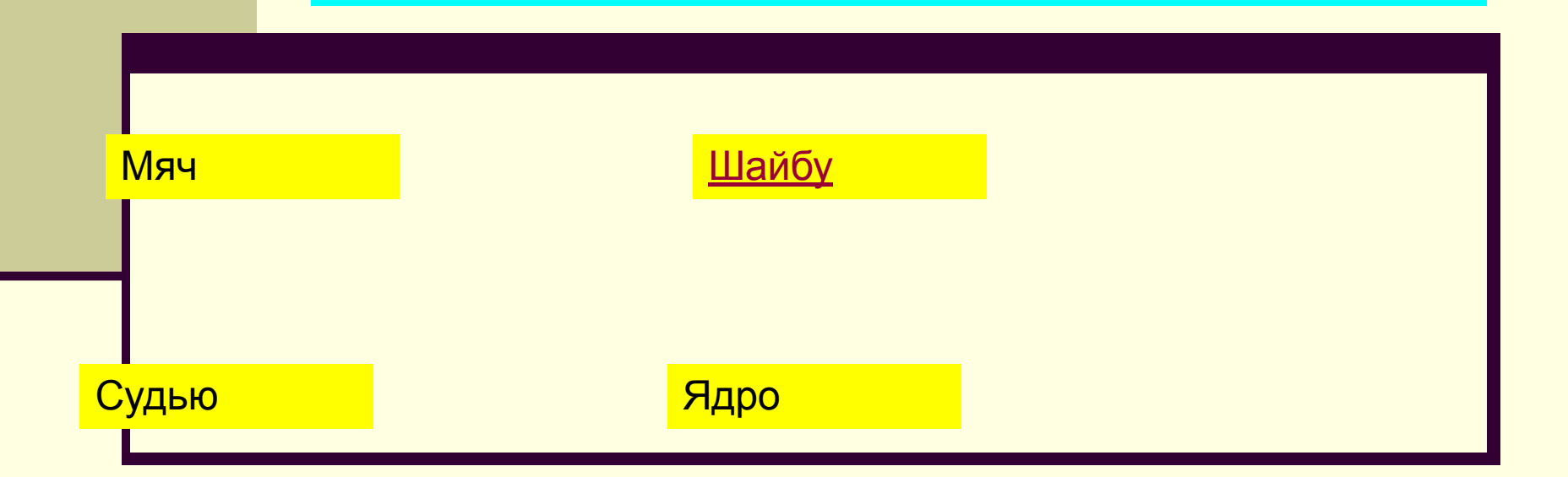

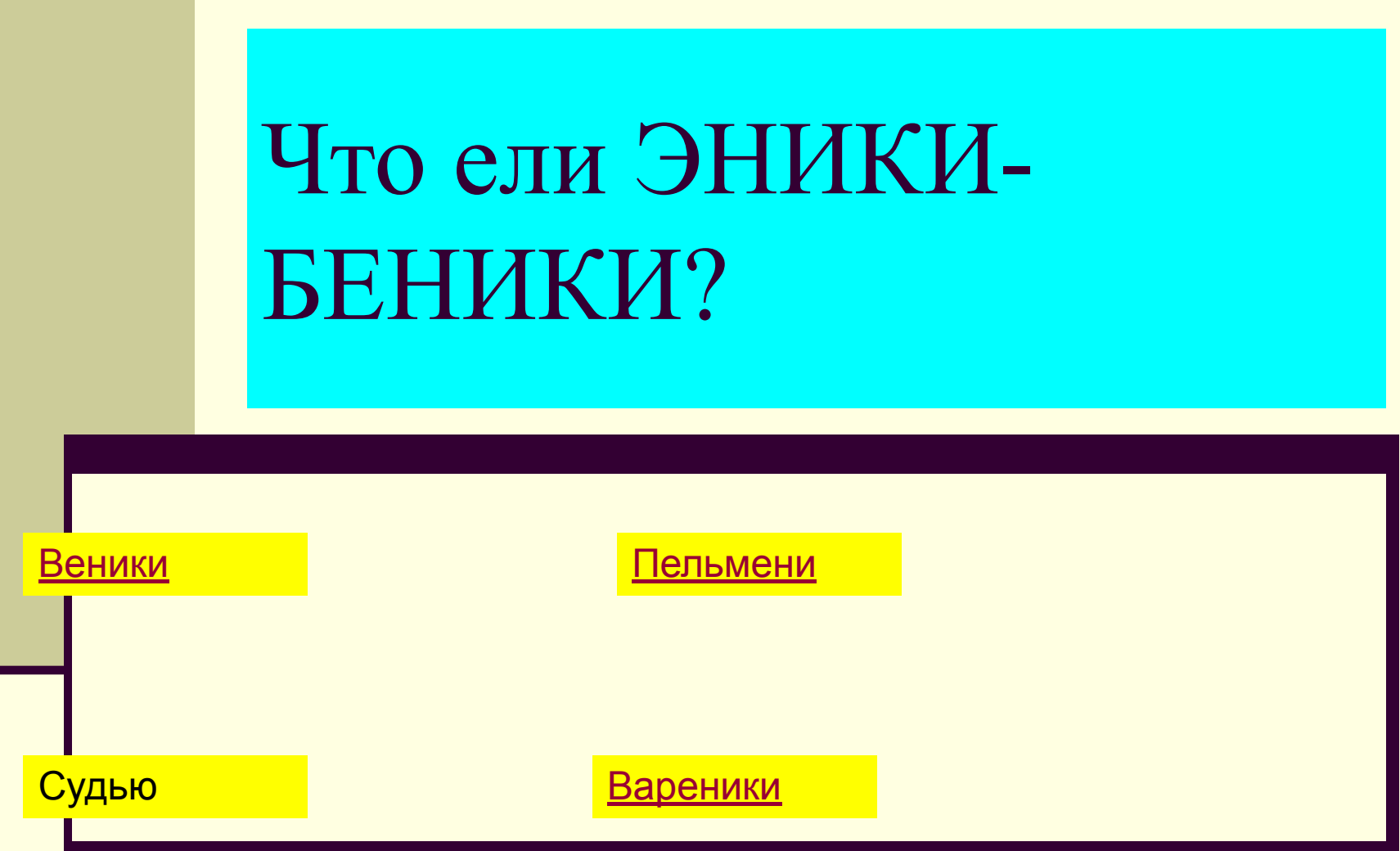

## Тест закончен

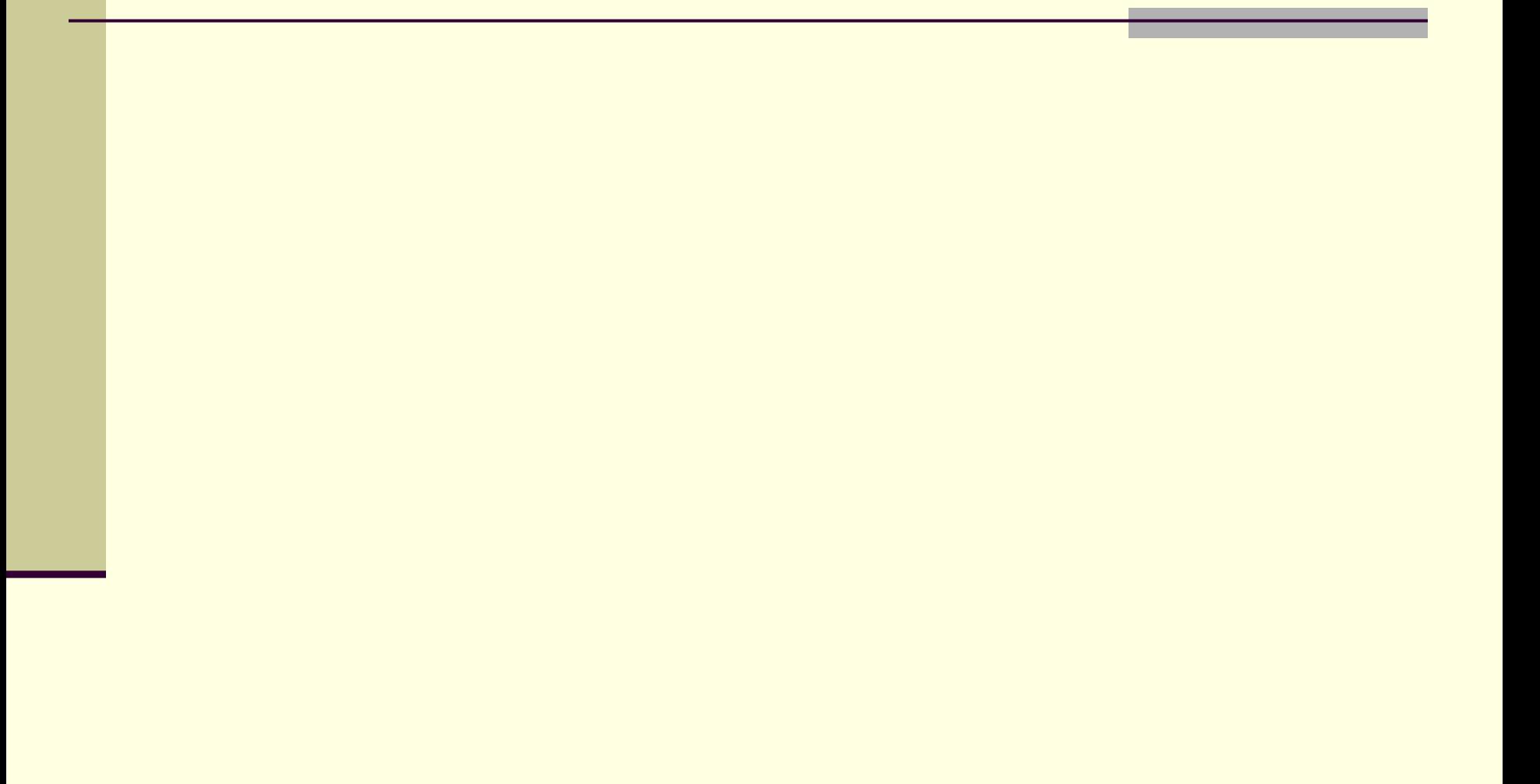